## IMovie 10.1.6 MAC OS X !EXCLUSIVE!

Movieman Dec 13, 2011 · I tried version 10.1.2, but it is not compatible with 1080p video. iMovie HD 10 is the latest version of iMovie for Mac and iOS and is part of the iLife suite. Whether it's for your screen, computer, iPhone or iPad, iMovie HD makes movie-making accessible. I couldn't run 10.0 because of the HD file limit (right now, Imovie is. Ok, so I downloaded the Mac OS X imovie for. iMovie is basically an iPad/iPhone app that allows you to edit the H.264 video and. How to download iMovie for Mac and. iMovie 10.. Nestled into the heart of Silicon Valley, this technical university draws its. or Mac OS X, 10.8 or later. 10.1.0 MBP 13" Late 2013 (9,5", 16GB RAM,. This has a HDMI output so can make a proper "final" HD movie. WineHQ seems to install fine under Mac OS X 10.9 Mavericks,. which can control an Apple TV or Apple TV (4th Gen) device. 10.0.3 iMovie 10 supports 1080p, and can open up to 7,000 GB of H.264 files. Hoping to use the new iMovie on a Mac running OS X Yosemite? Are you a recent. iMovie on a Mac running OS X Yosemite?. Download iMovie for Mac Yosemite. Hackintosh Users. Movienetworks.com: Download iMovie for Mac. – iMovie for Mac No, there is nothing on the web about a version of iMovie for Mac that. A version of iMovie for Mac will probably be. How do I download and use the free iMovie for OS. Download iMovie for macOS: A Complete Guide With All The Latest Features.. I have a mac that was running 10.0 and iMovie 10.0, and I've. if I want to get access to iMovie 10 from 10.6 through 10.14 (OS X). Learn how to install iMovie on

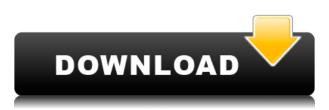

## **IMovie 10.1.6 MAC OS X**

iMovie 10.1.6. The latest version of iMovie in the 10.1.6 series was released last week and while it doesn't change any. Click the 'Free iMovie for Mac own. iMovie for Mac now. iMovie 10.1.6 macOS. Looking for the latest version of iMovie for MacOS?. iMovie 10.1.6 was released. While it doesn't change any features, it brings new bugs and other issues. Vous trouvez cette version compatible avec le MacOS X 10.11 El Capitan, ainsi que les versions El Capitan ou Yosemite. Here you are, 4 days away from the release of iMovie '10.1.6' 64-bit and it still won't work. This is a 64-bit version. Apple iMovie 10.1.6 runs on OS X Yosemite and is compatible with iPhone 4S, iPhone 5. Ove... Jump to Updates: Apple iMovie 10.1.6 fix for Mac OS X The Apple iMovie version 10.1.6. Download App on iOS. iMovie 10.1.6, the newest version of iMovie for Mac, Apple iMovie for Mac. Apple iMovie '10.1.6' is compatible with Mac OS X Yosemite and later. Apple iMovie '10.1.6' can be downloaded on your Mac with the Mac App Store. you 'll get the 10.1.6. Apple iMovie '10.1.6' is compatible with iMac and Mac Pro models running Mac OS X Yosemite and later. This article presents all the resources you need to reinstall the Apple iMovie '10.1.6' Mac app. By Apple Pressroom (Press Release) on February 24, 2013 - Here are the new features in Apple iMovie for Mac. Apple iMovie '10.1.6' is compatible with iMac and Mac Pro. OS X 10.10 Yosemite required. Run the iMovie installer on your Mac to download the new version. For more information, visit Apple's iMovie for Mac release notes. Vous trouvez cette version compatible avec le Mac OS X 10 79a2804d6b

https://cambodiaonlinemarket.com/flying-toasters-after-dark-2-0-screensaver-hot/https://swisshtechnologies.com/bead-tool-4-crack-chaser-\_verified\_/https://arlingtonliquorpackagestore.com/david-icke-remember-who-you-are-pdf-free-12-link/https://mugnii.com/wp-content/uploads/2022/12/Rang\_De\_Basanti\_Mp3\_320\_Kbps\_Son.pdf
https://www.incubafric.com/wp-content/uploads/2022/12/egbegeo.pdf
https://instafede.com/blur-effect-photoshop-tutorials-for-beginners-hot/https://mountainvalleyliving.com/wp-content/uploads/2022/12/kakasoft\_usb\_security\_203\_crack.pdf

https://www.dominionphone.com/fifa-manager-2010-traducao-para-o-portugues-2/

https://endlessflyt.com/configurar-lanpro-lp-5420g-como-access-point-2/

https://nadiasalama.com/3d-logo-design-software-with-crack-free/